# **Fieldmap Mouse-Hole**

## New fieldmaps

## **2015**

#### [125acm2\\_3kg\\_corrected\\_unfolded\\_scaled\\_0.7992\\_v2.tar.gz](https://confluence.slac.stanford.edu/download/attachments/238574536/125acm2_3kg_corrected_unfolded_scaled_0.7992_v2.tar.gz?version=1&modificationDate=1535404876000&api=v2)

txt-to-dat command: java -cp distribution/target/hps-distribution-4.1-SNAPSHOT-bin.jar org.hps.util.UnfoldFieldmap BmapCorrected3D\_3k.txt 0.8

[125acm2\\_3kg\\_corrected\\_unfolded\\_scaled\\_0.7992\\_v3.tar.gz](https://confluence.slac.stanford.edu/download/attachments/238574536/125acm2_3kg_corrected_unfolded_scaled_0.7992_v3.tar.gz?version=1&modificationDate=1535404876000&api=v2)

with fuzz=1e-10 (any field component with absolute value < fuzz is set to 0)

#### **2016**

#### [209acm2\\_5kg\\_corrected\\_unfolded\\_scaled\\_1.04545\\_v2.tar.gz](https://confluence.slac.stanford.edu/download/attachments/238574536/209acm2_5kg_corrected_unfolded_scaled_1.04545_v2.tar.gz?version=1&modificationDate=1535404877000&api=v2)

txt-to-dat command: java -cp distribution/target/hps-distribution-4.1-SNAPSHOT-bin.jar org.hps.util.UnfoldFieldmap BmapCorrected3D\_5k.txt 1.0456

[209acm2\\_5kg\\_corrected\\_unfolded\\_scaled\\_1.04545\\_v3.tar.gz](https://confluence.slac.stanford.edu/download/attachments/238574536/209acm2_5kg_corrected_unfolded_scaled_1.04545_v3.tar.gz?version=1&modificationDate=1535404877000&api=v2)

with fuzz=1e-10 (any field component with absolute value < fuzz is set to 0)

[209acm2\\_5kg\\_corrected\\_unfolded\\_scaled\\_1.04545\\_v4.tar.gz](https://confluence.slac.stanford.edu/download/attachments/238574536/209acm2_5kg_corrected_unfolded_scaled_1.04545_v4.tar.gz?version=1&modificationDate=1537488667000&api=v2)

with fuzz=1e-10, and scientific notation precision of B component values set to 3

Some validation plots: [BfieldPlots209acm2\\_5kg.tar](https://confluence.slac.stanford.edu/download/attachments/238574536/BfieldPlots209acm2_5kg.tar?version=1&modificationDate=1535404784000&api=v2) (log plots use v2, linear plots use v3)

#### **Things to check**

- Symmetries of the seven octants into which the field map is expanded
- First derivatives along octant boundaries
- Smoothness of point where calculation and explicit field map measurements are merged (around z=1m in above plot)
- $\bullet$  Make sure fields are renamed to preserve provenance.
- Make sure new fields are copied to all public locations
- Make sure all compact.xml files are modified and lcdd files are regenerated.
- Check log files on new MC/recon/analysis production jobs to ensure new fields are being picked up and used.

**Plots from the (correct) txt files**: [Bfieldmap.pdf](https://confluence.slac.stanford.edu/download/attachments/238574536/Bfieldmap.pdf?version=1&modificationDate=1534955953000&api=v2)

## Recon classes

#### **Accessing full field-map**

- TrackDataDriver: By in extrapolation from Layer6 to ECal
- TrackUtils > extrapolateTrackUsingFieldMap: By

#### **Accessing at tracker centre**

- TrackDataDriver: By for track intercepts with sensors
- SeedTracker: By
- BilliorVertexer: By
- MakeGblTracks: |B|
- TrackUtils >
	- extrapolateTrackPositionToSensor: By
	- o getHelixPlaneIntercept: By
	- extrapolateTrack: By

## Recon studies affected

- Track extrapolation to ECal / track-cluster matching
- Top-bottom asymmetry
- Beam slope MC

Analysis results affected

# Old Field Map Plots

## $B_Y$  as a function of z along the z axis.

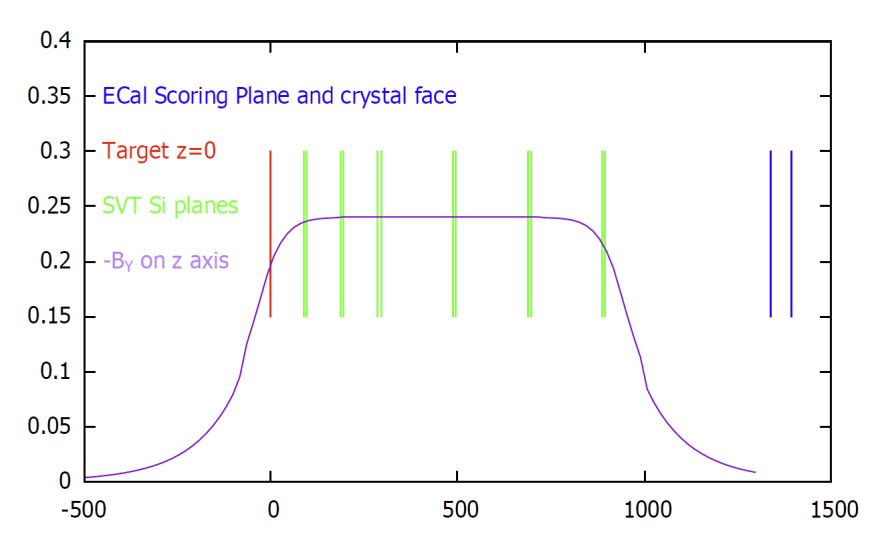

#### **A few values from the old map:**

 $z= 0$  By = -0.19767 0.824 ~target<br>  $z= 90$  By = -0.23610 0.984 ~L1<br>  $z= 400$  By = -0.24000 1.000 ~L4  $By = -0.23610$  $z= 400$  By = -0.24000 1.000 ~L4<br> $z= 900$  By = -0.20907 0.871 ~L6  $z= 900$  By = -0.20907

z=1339 ~ECal scoring plane

z=1395 ~Ecal crystal front face plane